# STATPLANET PLUS

### **INTERACTIVE MAPPING AND VISUALIZATION SOFTWARE**

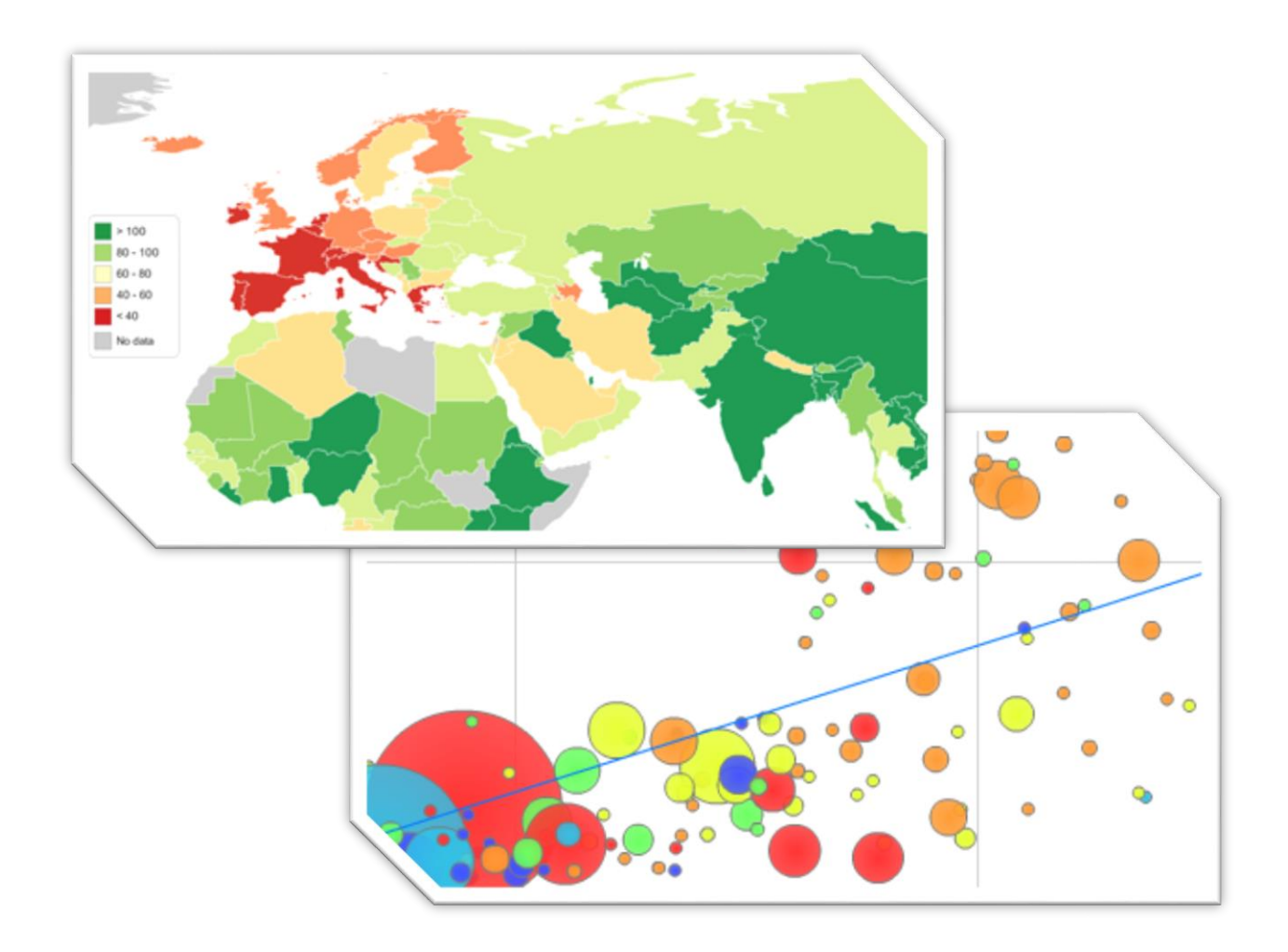

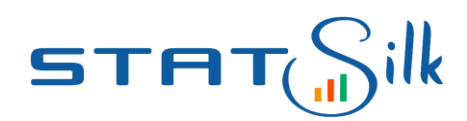

[www.statsilk.com](http://www.statsilk.com/)

# **About StatSilk**

StatSilk is the producer of the award-winning StatPlanet software. Our [clients and users](http://www.statsilk.com/about/clients) include Accenture, ADB, Cisco, Dell, eBay, PricewaterhouseCoopers, NASA, Samsung, Siemens, USA Dep. of Homeland Security, the World Bank, various UN organizations, and many of the world's leading universities such as Cambridge, Harvard, MIT, Oxford, Stanford and Yale.

StatSilk is based in Melbourne, Australia and was founded by Frank van Cappelle. The StatPlanet software has been under development since 2006. From 2008 to 2010 it was part of a research project at the UNESCO International Institute for Educational Planning (IIEP) to improve the accessibility of research findings.

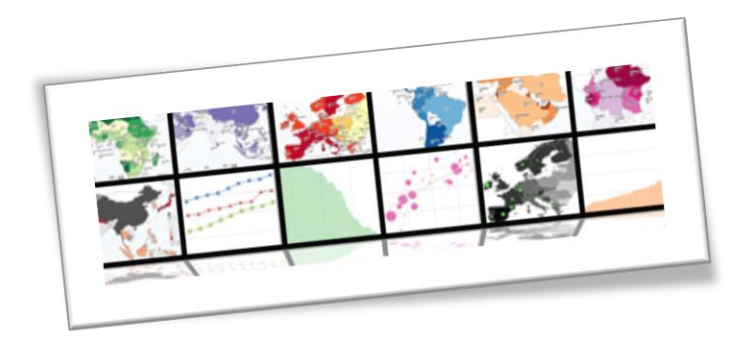

### **About StatPlanet Plus**

StatPlanet Plus is an advanced version of the free StatPlanet mapping and visualization software. StatPlanet Plus has a user-friendly yet feature-rich interface for exploring interactive maps and visualizations. It has support for shapefile maps, custom Flash maps, large data sets, custom logo embedding, and many other additional features compared to the standard edition of StatPlanet. Its features can also be further extended through add-on modules.

StatPlanet won first prize in the World Bank's Apps for Development competition, and was also a Katerva global sustainability awards finalist.

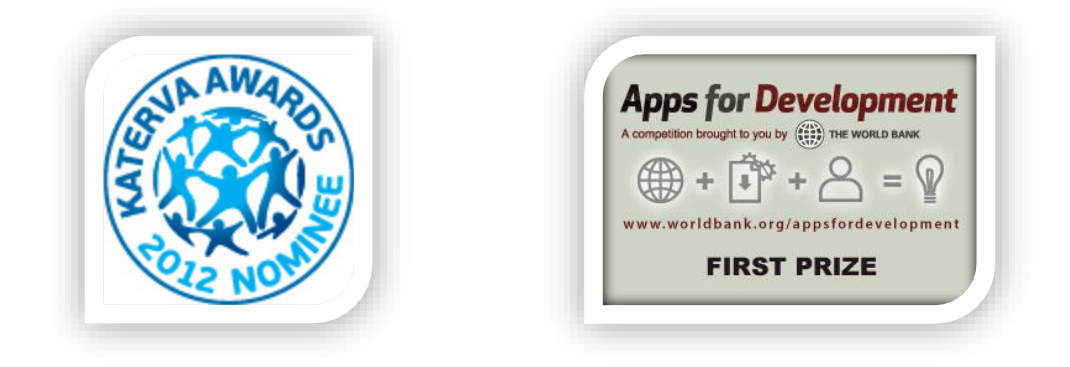

# **StatPlanet Plus: advanced features**

Listed below are the advanced features available in StatPlanet Plus, which are not included in the free version of StatPlanet.

#### **Map options:**

- Import maps in the commonly used ESRI Shapefile format. This requires the ESRI Shapefile Map edition.
- Custom design your maps in Adobe Flash. This requires the Custom Flash Map edition.
- Add "map points" such as cities, regional aggregations and other points of interest, through a drag-and-drop interface.
- Overlay external maps or images, for example raster maps, customizable at the indicator level.
- Create proportional symbol maps using external icons / images.
- Add links to map roll-over popups (single or double click), customizable for each indicator.

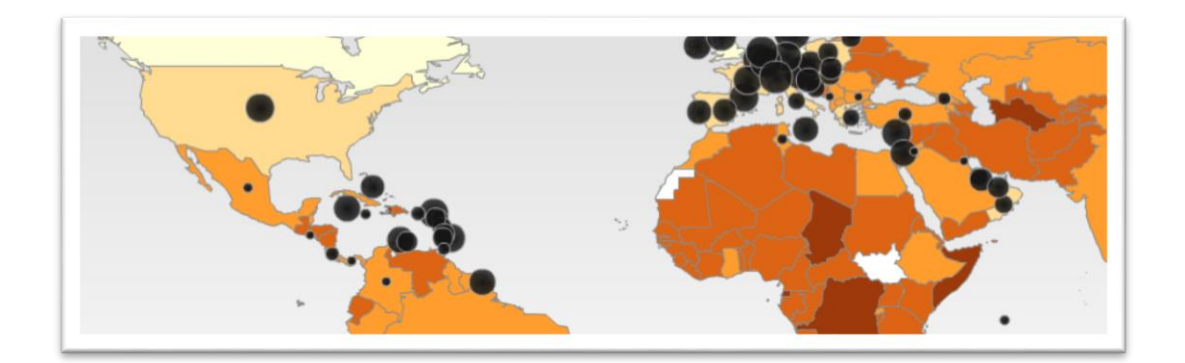

#### **Custom logo:**

 Add a custom logo to the main StatPlanet interface screen (bottom-right corner), replacing the existing StatPlanet logo.

#### **Story panel:**

• Include images and descriptions with your indicators through the story panel. Text and images can be formatted using HTML code, and can be customized separately for each indicator and time period.

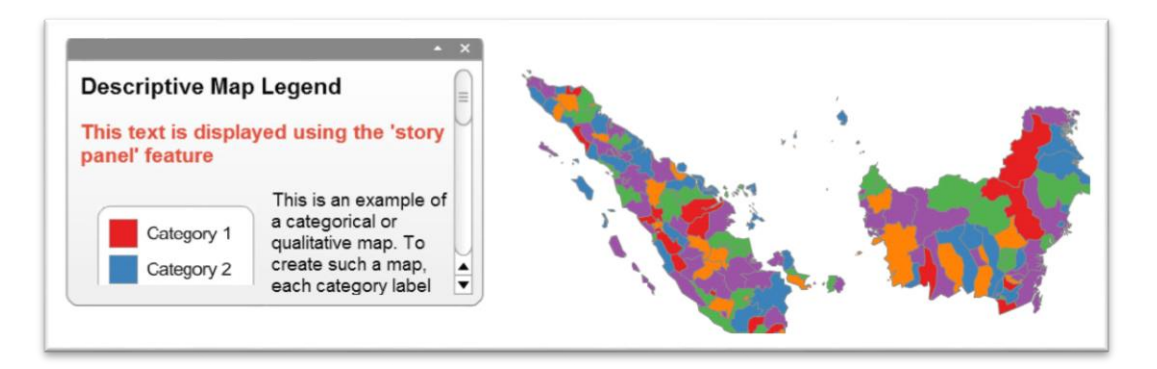

#### **Graph options:**

- Additional graph types:
	- o Vertical bubble chart, where bubbles can be resized according to a second indicator.
	- o Multiple indicator line chart / time series chart (with add-on module only).
	- o Multiple Indicators Stacked Area Chart (with add-on module only).
- Display benchmarks: add one or two benchmark or target lines in your graphs, with customizable labels and mouse-over popups.
- Display axes units / labels.

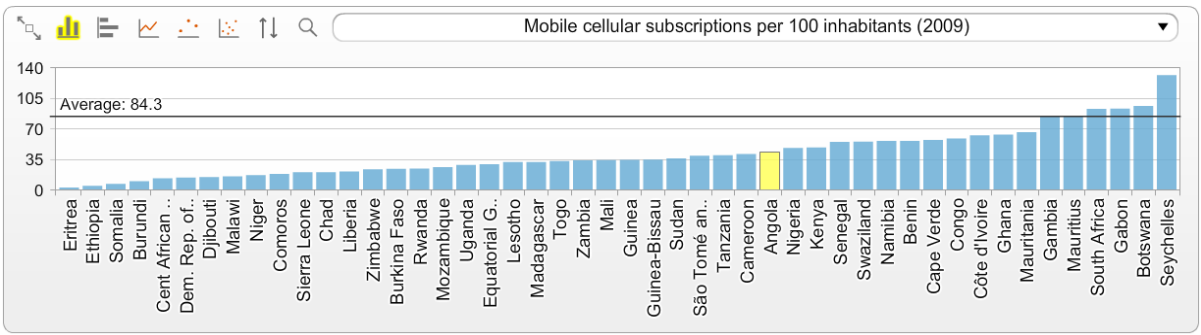

#### **Table options:**

- View data for all years / date ranges, or for all indicators in the current category, or both at the same time.
- Select the map areas to be displayed in the table.
- Export your customized table as a 'CSV' (comma separated values) file which can be opened in Excel or other spreadsheet software.

#### **Data options:**

- No indicator limit. Organize indicators through categories and if required sub-categories and sub-sub-categories.
- Split large data files into multiple smaller data files to reduce the initial download size, and only load additional data when the user requests it through the drop-down menus.

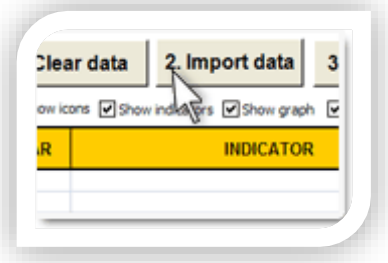

#### **Export options:**

- Export maps, graphs and charts as a PNG or JPG file (web version only).\*
- Export data as a CSV data file (web version only).\* \*This requires a web server that is configured to run PHP files.

#### **Other features:**

- International character sets: included on request.
- Link icon: copy (share) a link to the currently selected indicator, graph and time/year.
- Search panel: dynamic search for indicators, with search results updating as you type.
- Sitemap: auto-generate a complete categorized list of links to all indicators in StatPlanet (produces HTML code for embedding in a web-page).
- Statistics: display customizable indicator-level statistics (total, mean, standard deviation, range).

# **StatPlanet Plus add-on modules**

Add-on modules are available at additional cost. For more details, please see: <http://www.statsilk.com/software/add-on-modules>

- **Composite Indicator module:** Create composite indicators (composite indices) on-the-fly with customizable indicator weights. Combining indicators is useful for ranking performance in areas such as competitiveness, sustainable development, globalization, innovation and security.
- **Correlation module for scatter plot:** Display Pearson correlation coefficient for each scatter plot.
- **Data Encryption / Password Protection module:** Encrypt your data files, ensuring that only authorized users can access them through StatPlanet Plus by entering a password.
- **Google Analytics module:** Track user clicks (indicators/variables as well as countries/map areas) through a Google Analytics account.
- **Multiple Indicators Graph module:** Display and analyze multiple indicators over time for a particular map area or variable (the indicators would need to be within the same category).
- **Multiple Indicators Stacked Area Chart module:** Display the cumulated totals of indicators over time for the selected map area, visualized as a stacked area chart.
- **Graph Log module:** Add an option to convert the graph axis to a logarithmic scale, for all graph types, via a button in the graph panel.
- **Multiple Map Layers module:** an option to overlay several shapefile map layers, for example to display politically sensitive boundaries, or certain features such as lakes, in a separate color.
- **RSS Feeds / XML module:** Display RSS feeds or text/links from an XML file in a popup panel when clicking on a map area. The feed or XML file can be set separately for each map area.
- **Splash Screen module:** Customize the splash screen (loading screen) by adding logos or images and custom text.

### **Featured StatPlanet Plus examples**

**OECD:**

<https://www.innovationpolicyplatform.org/content/statistics-ipp>

**IFPRI (International Food Policy Research Institute):**

[Food Security CASE Maps: Interactive Climate, Agriculture, and Socio-Economic Maps](http://www.ifpri.org/book-775/ourwork/researcharea/climate-change/case-maps)

**UN Department of Economic and Social Affairs (DESA)**

[Global Economic Outlook \(GEO\) Database](http://www.un.org/en/development/desa/policy/proj_link/global_economic_outlook.shtml)

**World Bank:**

[World Bank EdStats](http://blogs.worldbank.org/education/node/647) [Poverty Assessment Afghanistan](http://siteresources.worldbank.org/AFGHANISTANEXTN/Resources/305984-1326909014678/8376871-1334700522455/StatPlanet.html)

**See also:** <http://www.statsilk.com/examples>

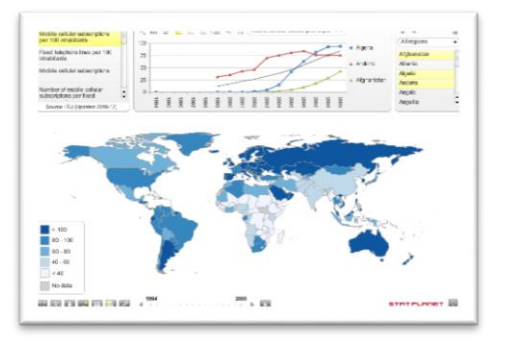

### **Media coverage**

"StatPlanet lets people explore more than 3,000 World Bank economic indicators with interactive maps and graphics. It won the \$15,000 first prize."

- [New York Times,](http://www.nytimes.com/2011/07/03/business/global/03world.html?pagewanted=3) 3 July 2011

"You can use the StatPlanet app to follow the story of development in a specific country over the course of decades."

- [World Bank president Robert B. Zoellick,](http://wbi.worldbank.org/wbi/news/appsdev-winners-announced) 14 April 2011

"EdStats' use of StatPlanet helps bring World Bank education data into the modern age with colorful, userfriendly navigation and "pop up" bubbles that display information as you scroll. With a time-lapse "play" button and a Google maps-like functionality that allows you to zoom, grab and highlight, it just might be the most fun you have with data this year."

- [World Bank Blog,](http://blogs.worldbank.org/education/node/647) 2 Sept. 2011

"This easy-to-use tool has helped everyone from the UN to Dell realise that evidence-based decision-making can be a pleasure, not a chore."

- [Google Magazine Think Quarterly,](http://www.thinkwithgoogle.co.uk/quarterly/data/developing-world-data-for-change.html) Jan. 2011

"StatPlanet allows you to create some amazing interactive visualisations." - [MakeUseOf,](http://www.makeuseof.com/tag/awesome-free-tools-infographics/) 8 Oct. 2010

"StatPlanet - the infographic creator's best friend" - [Social Media Today,](http://socialmediatoday.com/adamvincenzini/231259/11-twitter-social-media-tools-try-2011) 4 Nov. 2010

"You can visualize nearly every indicator of economic, social and human development on StatPlanet World Bank...Where one of the challenges with World Bank's data is how much of it there is, StatPlanet does a great job of helping users zero in on and visualize what interests them." - [Programmable Web,](http://blog.programmableweb.com/2011/04/14/global-data-visualization-platform-nabs-top-world-bank-prize/) 14 April 2011

"...explore, visualise and map data drawn from sources including Unesco's Institute for Statistics and the World Health Organisation. You can also add, import, map and graph your own datasets." - [The Guardian,](http://www.guardian.co.uk/global-development/2011/sep/21/students-resources-guide-development-data) 21 Sept. 2011

"This is really worth a look. But only if you have time on your hands, because you are very likely to get yourself absorbed in it...If you have a point to prove about the global condition, chances are that you can do so here, export it, and show it to whoever it is you feel compelled to prove your point to." - [InventorSpot](http://inventorspot.com/articles/plan_it_chart_world_statplanet)

"Originally intended for education policy makers in developing countries, the application is now used all around the world. Organizations and government agencies using it include NASA and Siemens which uses it for marketing purposes." (Translated from Dutch)

- [Het Financieele Dagblad \(Newspaper\),](http://www.verbeterdebuurt.nl/blog/wp-content/uploads/2011/11/FD-Open-Data-5-november-2011.pdf) 5 Nov. 2011

"The clearest and most usable dissemination tool I have ever seen, by a long way." - [PRISM Stats,](http://twitter.com/#!/prismstats/status/59822566910603265) 18 April 2011

"Every once in awhile a truly great free GIS product shows up and Statplanet is the best I've seen for making flash-based interactive maps and graphs for websites."

- [MapCruzin,](http://www.mapcruzin.com/flashmaps/statplanet-interactive-webmaps.htm) 2011

# **Selection of clients**

#### See also: <http://www.statsilk.com/about/clients>

#### **International non-profit organizations**

Family Health International (FHI) Guttmacher Institute Inter-American Development Bank International AIDS Society Int. Food Policy Research Institute (IFPRI) International Rescue Committee (IRC) Plan International Transparency International United Nations Organisations (see below) USAID World Bank

#### **Government**

Commonwealth of Nations Secretariat Georgia National Statistics Office Indonesia Ministry of Health Kosovo Statistical Office **NASA** Netherlands Police (Politie Nederland) **OECD** Sao Paulo State Police South Africa Dep. of Trade and Industry South Africa Ministry of Education Statistical Office of Kosovo Swedish Defence Research Agency USA Centers for Disease Control and Prevention USA Department of Homeland Security USA Social Security Administration

#### **Global 500 companies**

Bank of New York Mellon Cisco **Citigroup** Dell eBay Johnson & Johnson Maersk Roche Samsung Sanofi Pasteur Siemens

#### **Education**

Académie de Nantes, France Bucknell University, USA El Colegio de la Frontera Norte, Mexico Harvard University, USA International Institute of Social History, Netherlands University of Bergen, Norway University of Bonn, Germany University of Cambridge, UK University of Melbourne, Australia University of Oxford, UK Université du Québec, Canada University of Stellenbosch, South Africa Universidad Católica del Uruguay

#### **UN Organizations**

FAO (Food and Agriculture Organization) UNDP (UN Development Programme) UNDESA (UN Department of Economic and Social Affairs) UNECLAC (UN Economic Commission for Latin America and the Caribbean / CEPAL) UNEP (UN Environment Programme) UNESCAP (UN Economic and Social Commission for Asia and the Pacific)

UNESCO (UN Educational, Scientific and Cultural Organization) UNICEF (UN Children's Fund) UNIDO (UN Industrial Development Organization) UNISDR (UN secretariat of the International Strategy for Disaster Reduction) UNHCR (UN High Commissioner for Refugees) UNU (UN University) WHO (World Health Organization)